## **Administración Nacional de Correos - Adminstración Nacional de Correos**

## **ACTA DE APERTURA**

24/01/20 13:00 p.m.

En el día de la fecha se procede a realizar la apertura de las ofertas de la **Compra Directa** número **1** de **2020**, **Se debe cotizar en función del anexo I y II - Tabla de cotización en excel y adjuntar las mismo. Nos pueden solicitar las tablas en formato excel vía mail. En la línea del producto cotizar el valor total. Leer con detenimiento el pliego.**.

Presentaron ofertas:

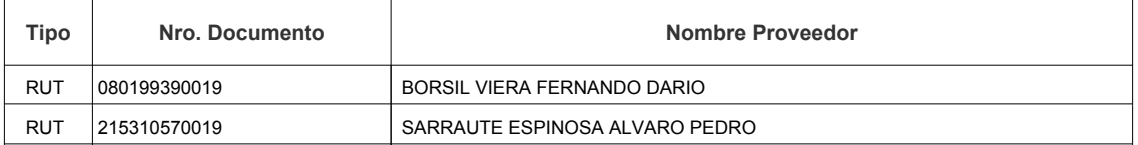

Los oferentes podrán consultar las ofertas presentadas ingresando al siguiente enlace http://www.comprasestatales.gub.uy/sice/SelectBuyOperationMenu.iface?idcompra=775134